### Bazy Danych i Usługi Sieciowe Sieci komputerowe

Paweł Daniluk

Wydział Fizyki

Jesień 2012

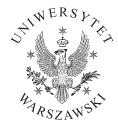

P. Daniluk (Wydział Fizyki) [BDiUS w. VI](#page-50-0) Jesień 2012 1 / 24

<span id="page-0-0"></span>4日)

#### **4 Komputery mainframe**

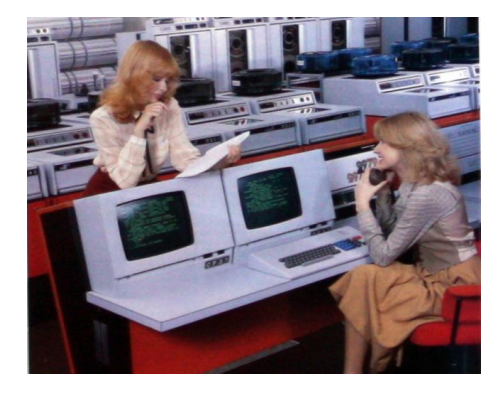

(ロ) (日

 $\sim$ 一 4 (国)

ARPANET LOGICAL MAP MARCH 1977

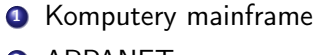

**2** ARPANET

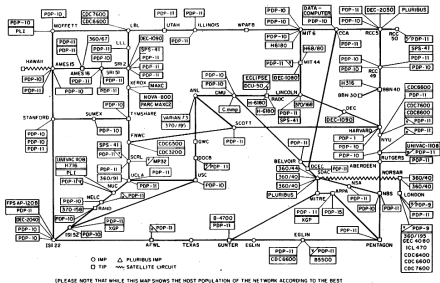

**MADE FOR ITS AFFIIMATY!** N ARE IND NAMES ARE INFORMABLY FHOST MANPS

イロメ イ母メ イヨメ イヨメ

B

### **• Komputery mainframe**

- **2** ARPANET
- **3** Xerox Alto

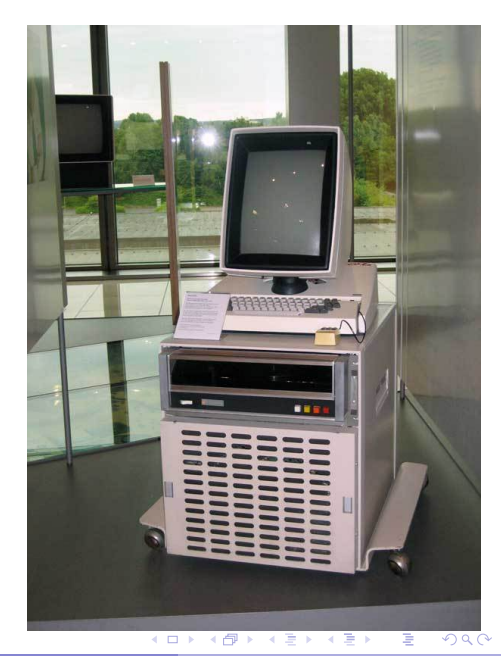

- **Komputery mainframe**
- **2** ARPANET
- **3** Xerox Alto i Ethernet

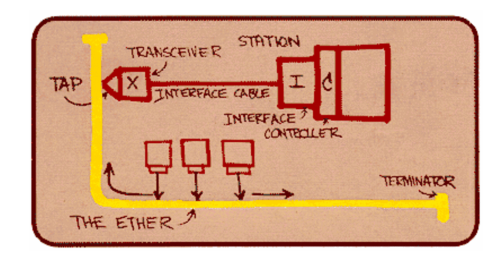

 $A \equiv \mathbf{1} \times \mathbf{1} \oplus \mathbf{1} \times \mathbf{1} \oplus \mathbf{1} \times \mathbf{1} \oplus \mathbf{1}$ 

**B** 

- **Komputery mainframe**
- **2** ARPANET
- **3** Xerox Alto i Ethernet
- **4** BBS

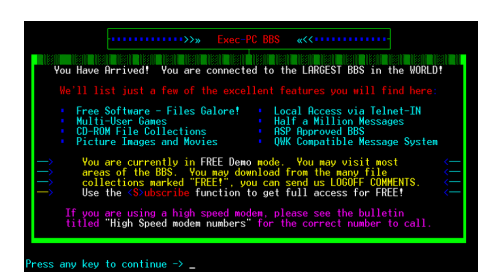

イロト イ母ト イミト イミト

 $\Omega$ 

- **<sup>O</sup>** Komputery mainframe
- **2** ARPANET
- **3** Xerox Alto i Ethernet
- **4** BBS
- **6** Sieci lokalne

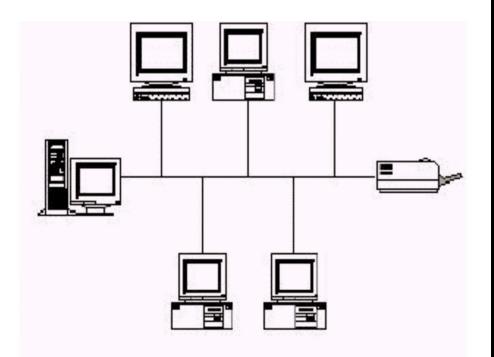

€ ⊡ E

- **Komputery mainframe**
- **2** ARPANET
- **3** Xerox Alto i Ethernet
- **4** BBS
- **5** Sieci lokalne
- **6** Internet

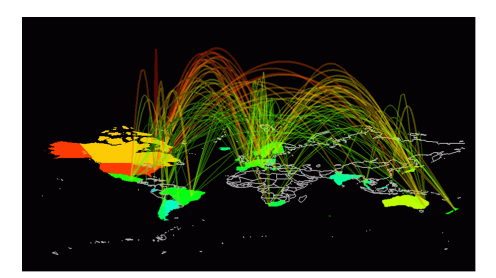

4 0 8

 $QQ$ 

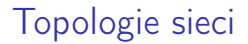

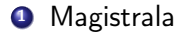

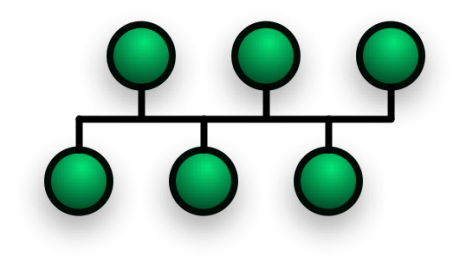

**◆ロト ◆ 伊** 

 $\rightarrow$   $\equiv$ 

. s × ×

 $\sim$ 

÷

## Topologie sieci

**1** Magistrala

**2** Pierścień

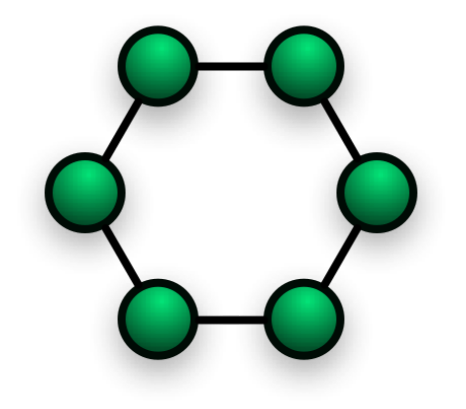

4 ロ → 4 伊

4. 重

# Topologie sieci

- **O** Magistrala
- <sup>2</sup> Pierścień
- **3** Gwiazda

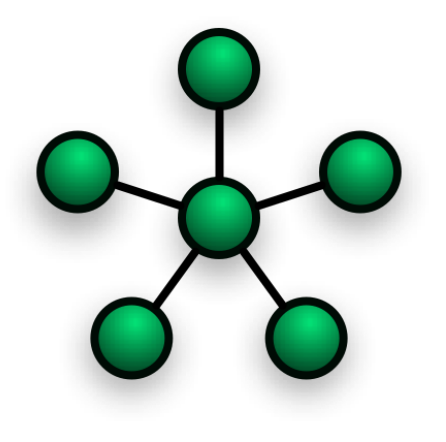

4 ロ → 4 伊

4. 重

# Topologie sieci

- **4** Magistrala
- <sup>2</sup> Pierścień
- <sup>3</sup> Gwiazda
- <sup>4</sup> Siatka

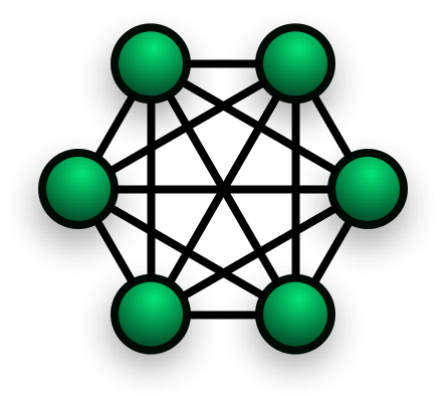

4 重

 $\leftarrow$   $\Box$ 

×

#### **4** Karta sieciowa

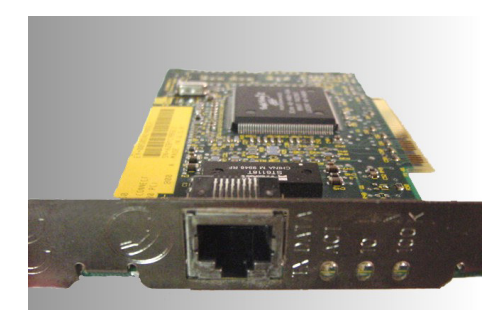

**Network Interface Card** 

4.

**◆ロ → → 母** 

- **4** Karta sieciowa
- <sup>2</sup> Koncentrator (hub)

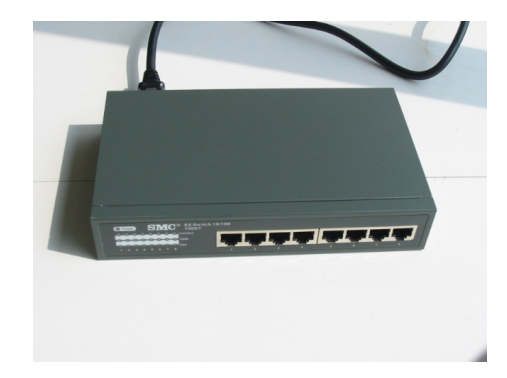

4日下

- **4** Karta sieciowa
- <sup>2</sup> Koncentrator (hub)
- **3** Przełącznik (switch)

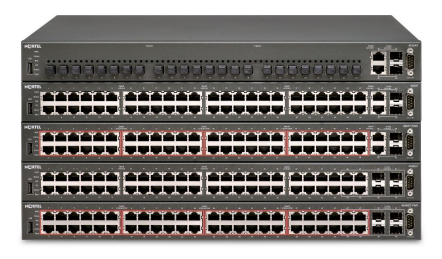

 $\Omega$ 

 $\mathcal{A} \equiv \mathcal{B} \cup \mathcal{A}$ 

**◆ ロ ▶ → 伊** 

- **4** Karta sieciowa
- <sup>2</sup> Koncentrator (hub)
- **3** Przełącznik (switch)
- <sup>4</sup> Punkt dostępowy (access point)

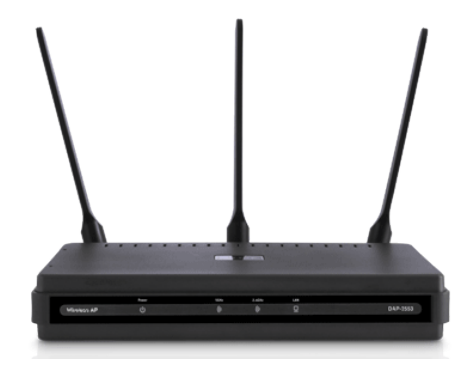

4日)

 $QQ$ 

- **4** Karta sieciowa
- <sup>2</sup> Koncentrator (hub)
- **3** Przełącznik (switch)
- <sup>4</sup> Punkt dostępowy (access point)
- **6** Router

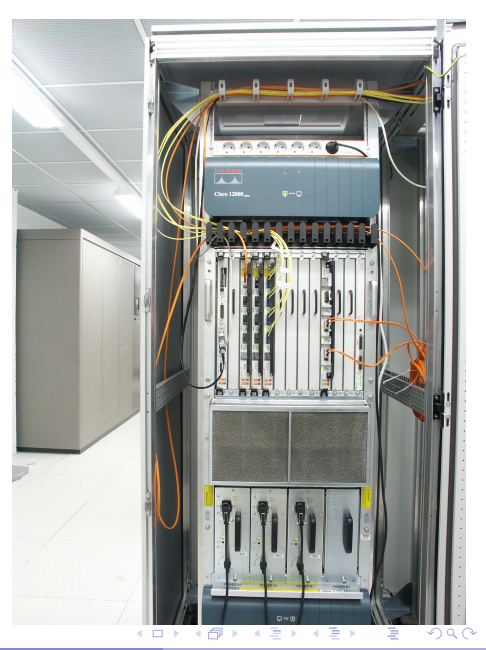

- **4** Karta sieciowa
- <sup>2</sup> Koncentrator (hub)
- **3** Przełącznik (switch)
- <sup>4</sup> Punkt dostępowy (access point)
- **6** Router
- **6** Panel krosowniczy (patch panel)

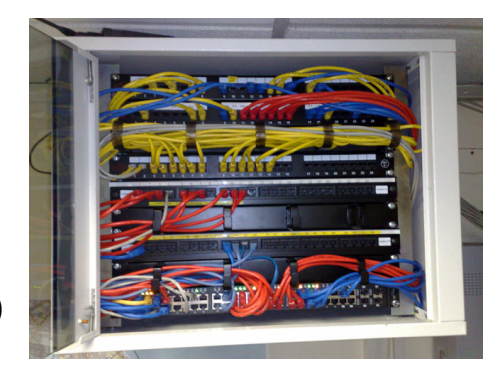

4日)

#### **• Kabel koncentryczny**

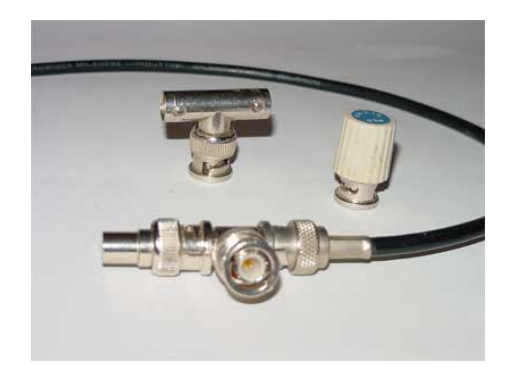

**◆ロト ◆ 伊** 

 $\sim$ 一心語

- **Kabel koncentryczny**
- <sup>2</sup> Skrętka

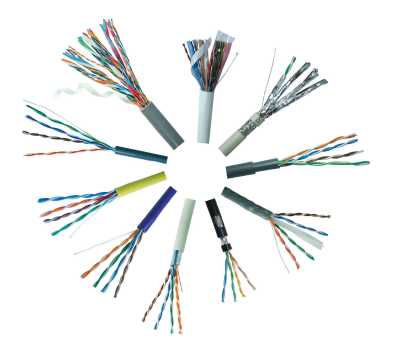

4日下

 $\sim$ 

- **Kabel koncentryczny**
- <sup>2</sup> Skrętka
- **3** Światłowody

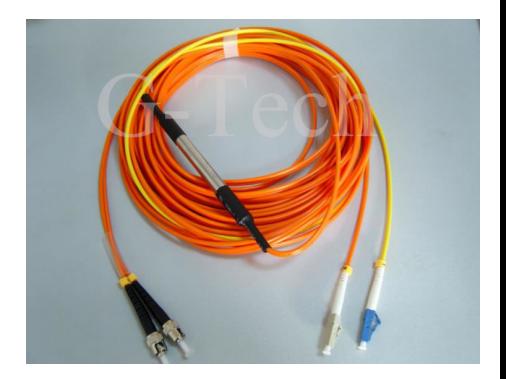

**◆ロト ◆伊** 

一 4 (国)

- **Kabel koncentryczny**
- <sup>2</sup> Skrętka
- **3** Światłowody
- **4 Łączność bezprzewodowa**

4日)

#### **Q** Ramka Ethernet

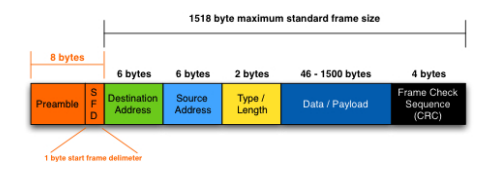

メロメ メ都 メメ きょくきょ

 $QQ$ 

#### **4** Ramka Ethernet

**2** Adres MAC

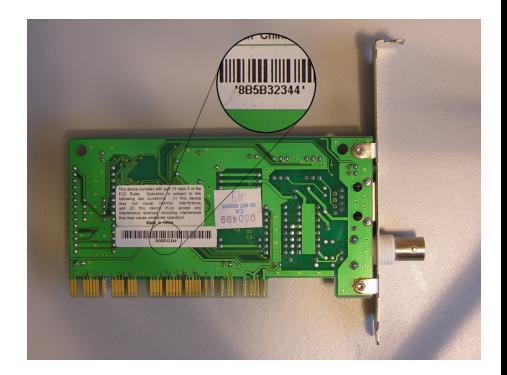

**K ロ ト K 御 ト K 君 ト** 

- **4** Ramka Ethernet
- **2** Adres MAC
- <sup>3</sup> Niedeterministyczny dostęp do medium

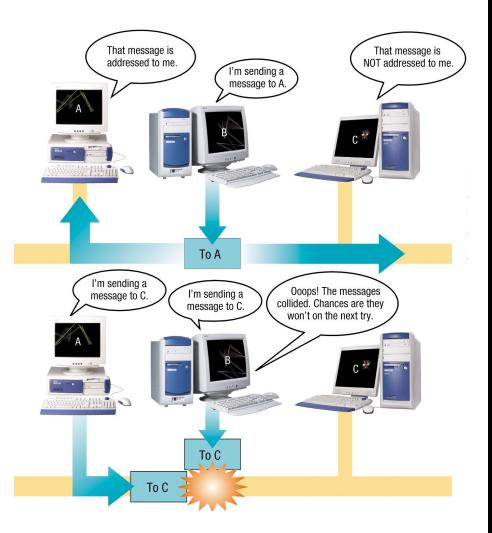

 $4$  ロ }  $4$   $\overline{r}$  }  $4$   $\overline{r}$  }  $4$ 

 $2Q$ 

÷

**II** 

- **4** Ramka Ethernet
- **2** Adres MAC
- <sup>3</sup> Niedeterministyczny dostęp do medium

## Kolizje

Jeżeli dwa urządzenia nadają jednocześnie następuje kolizja.

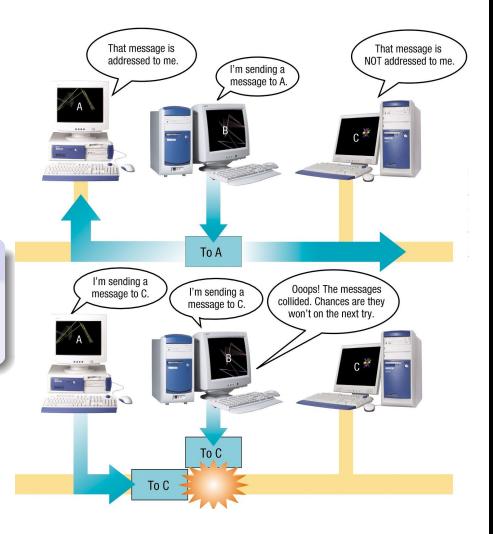

**◆ ロ ▶ → 伊** 

 $\sim$ 

 $QQ$ 

- Ramka Ethernet
- **2** Adres MAC
- <sup>3</sup> Niedeterministyczny dostęp do medium

## Kolizje

Jeżeli dwa urządzenia nadają jednocześnie następuje kolizja.

Transmisja jest wznawiana po losowym czasie.

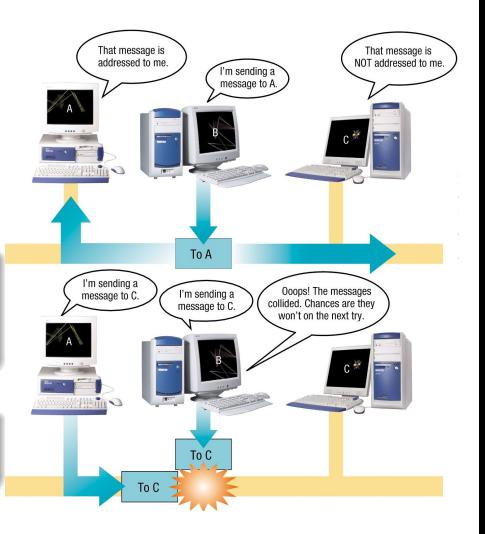

**◆ ロ ▶ → 伊** 

 $QQ$ 

# Ethernet – koncentratory i przełączniki

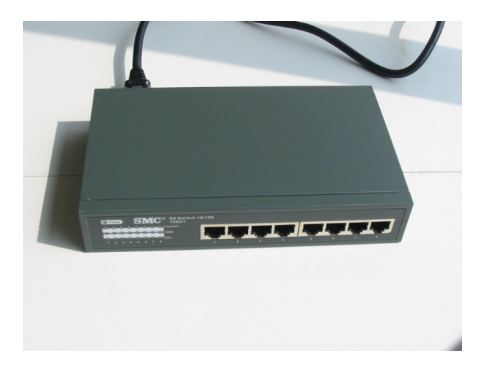

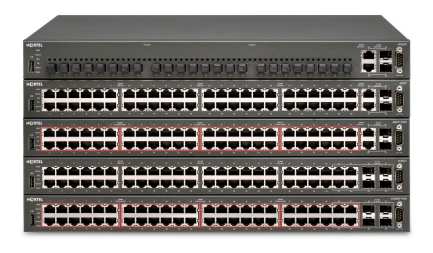

#### Koncentrator (hub)

Rozsyła każdy przychodzący sygnał przez wszystkie porty.

#### Przełącznik (switch)

Rozsyła ramki wyłączne do urządzeń, do których są adresowane.

④ 그 게 어디에 게 저 그 게 지 그래? 그는 그래?

 $\Omega$ 

# Protokół internetowy (Internet Protocol – IP)

#### Adres IP

#### 192.168.0.1

- Adres ma cztery bajty
- Istnieje  $2^{32} \approx 4$ mld adresów

#### Podsieci

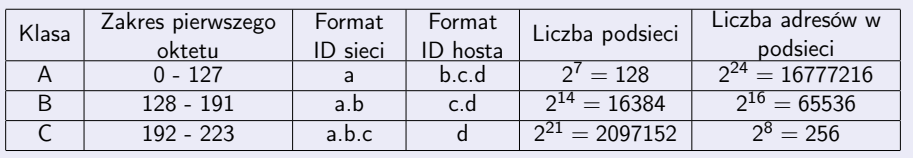

Przykłady

- 17.172.224.47 Klasa A (apple.com)
- 212.87.8.60 Klasa C (Zakład Biofizyki UW, bioexploratorium.pl)

P. Daniluk (Wydział Fizyki) [BDiUS w. VI](#page-0-0) Jesień 2012 8 / 24

# Protokół internetowy (Internet Protocol – IP) c.d.

#### Sieci prywatne

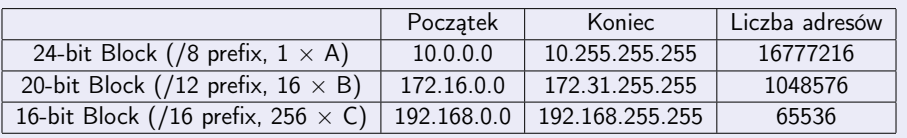

#### Uwagi

- Ze względu na brak adresów IP nie stosuje się już klas podsieci.
- Urządzenia w sieciach prywatnych są niedostępne z zewnątrz tych sieci.

#### Dynamiczne przydzielanie adresu

- Nie zawsze z góry wiadomo, jaki adres przypisać (np. w sieciach publicznych)
- Protokół DHCP
- Poza adresem przekazywane są inne informacje potrzebne do skonfigurowania połączenia IP.

P. Daniluk (Wydział Fizyki) [BDiUS w. VI](#page-0-0) Jesień 2012 9 / 24

## Pakiet IP

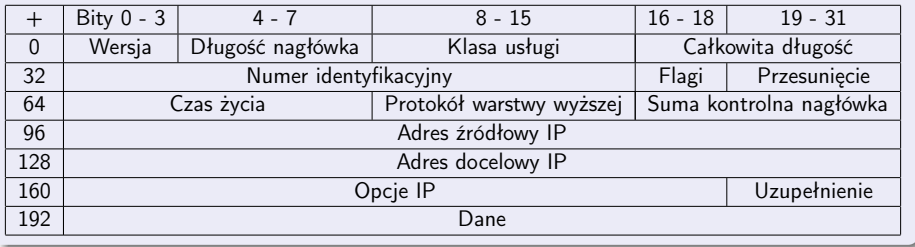

**メロトメ 伊 トメミトメミト ニミー つんぺ** 

# Trasowanie (routing)

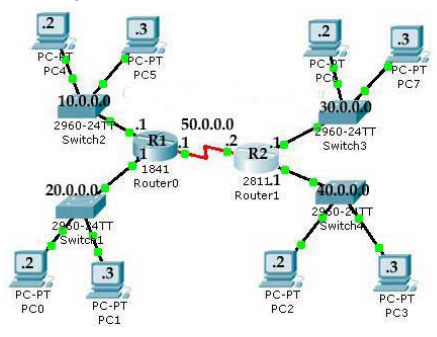

#### Adresy lokalne (w tej samej podsieci)

Wystarczy znać adres MAC komputera docelowego i wysłać ramkę Ethernetową.

#### Adresy nielokalne Trzeba wysłać pakiet za pośrednictwem routera.  $QQ$  $\leftarrow$ P. Daniluk (Wydział Fizyki) [BDiUS w. VI](#page-0-0) Jesień 2012 11 / 24

#### Internet

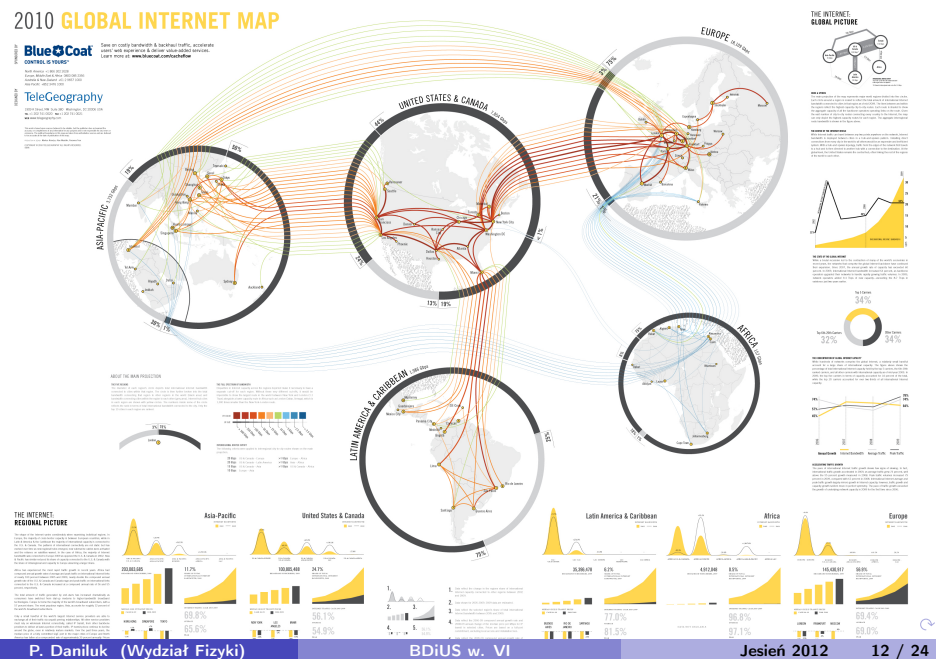

# Jak przesyłać dane?

#### **Pakiety**

Wszystkie przesyłane dane dzielone są na pakiety, które są przesyłane osobnymi ramkami IP.

#### TCP – Transmission Control Protocol

- **o** protokół połączeniowy
- niezawodny (w przypadku błędów następuje retransmisja danych)
- strumieniowy (dane docierają do celu w kolejności wysłania)

#### UDP – User Datagram Protocol

- **•** protokół bezpołączeniowy
- brak mechanizmów kontroli przepływu i retransmisji
- wydajniejszy niż TCP

 $\Omega$ 

**K ロ ▶ | K 伊 ▶ | K ヨ ▶** 

**4 Aplikacja oczekująca na** połączenie otwiera port i na nim nasłuchuje.

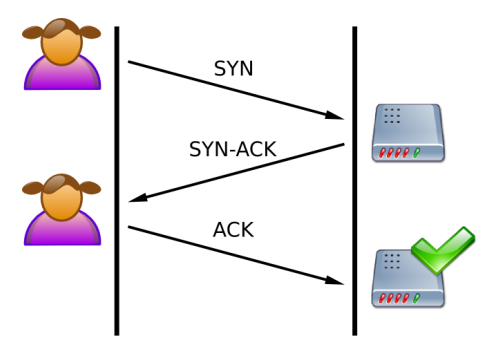

4日)

 $QQ$ 

- **4 Aplikacja oczekująca na** połączenie otwiera port i na nim nasłuchuje.
- <sup>2</sup> Klient nawiązuje połączenie z tym portem.

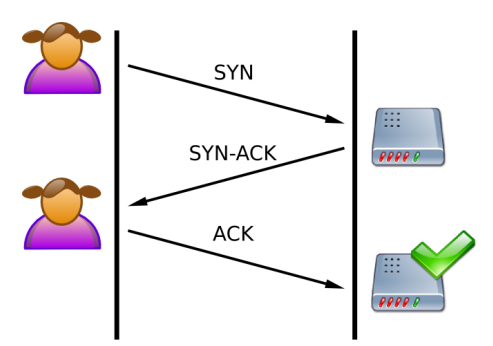

4日)

- **Aplikacja oczekująca na** połączenie otwiera port i na nim nasłuchuje.
- <sup>2</sup> Klient nawiązuje połączenie z tym portem.
- <sup>3</sup> Powstaje para gniazd, które służą do transmisji

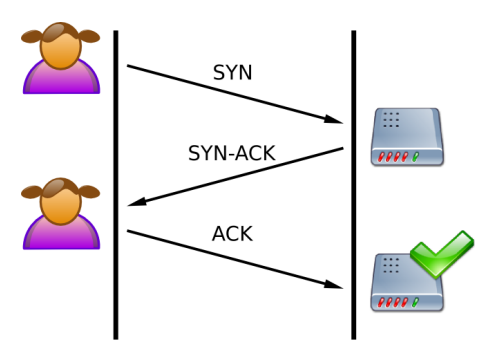

4日)

- **Aplikacja oczekująca na** połączenie otwiera port i na nim nasłuchuje.
- <sup>2</sup> Klient nawiązuje połączenie z tym portem.
- <sup>3</sup> Powstaje para gniazd, które służą do transmisji
- **4** Gniazdo jest jednoznacznie identyfikowane przez adresy internetowe i numery portów

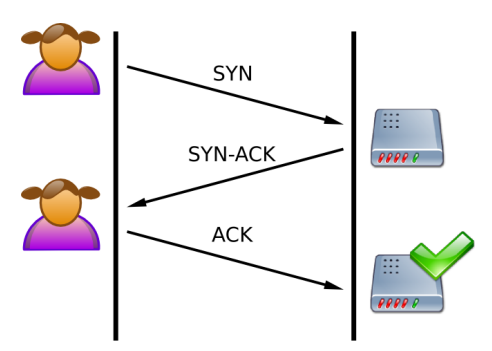

4日)

- **Aplikacja oczekująca na** połączenie otwiera port i na nim nasłuchuje.
- <sup>2</sup> Klient nawiązuje połączenie z tym portem.
- <sup>3</sup> Powstaje para gniazd, które służą do transmisji
- **4 Gniazdo jest jednoznacznie** identyfikowane przez adresy internetowe i numery portów

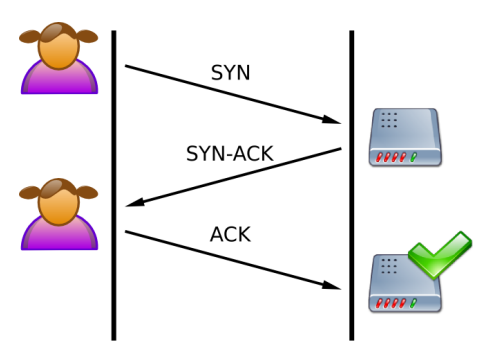

◆ ロ ▶ → 伊

#### Porty UDP

UDP jest bezpołączeniowy, więc dla lokalnego adresu i portu istnieje tylko jedno gniazdo (wspólne dla wszystkich klientów).

## Popularne numery portów

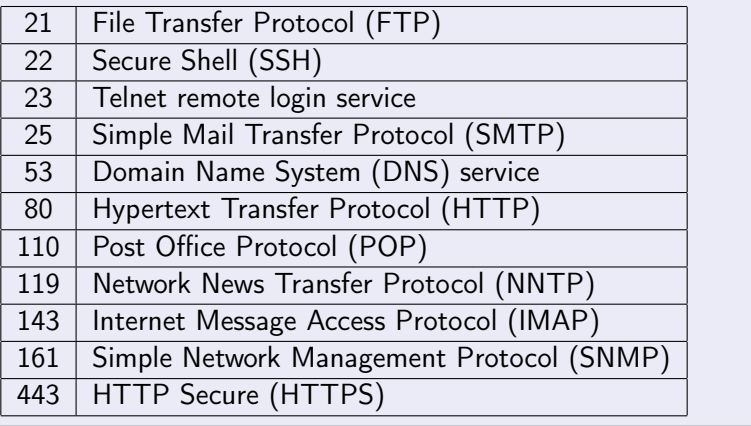

b. 目

Þ

**K ロ ト K 伊 ト K ヨ ト** 

NAT – Network Address Translation

#### Problem

Nie jest możliwe nawiązanie połączenia z komputera w sieci prywatnej poza tę sieć.

4日)

NAT – Network Address Translation

#### Problem

Nie jest możliwe nawiązanie połączenia z komputera w sieci prywatnej poza tę sieć.

#### Problem

Nie jest możliwe nawiązanie połączenia z serwerem w sieci prywatnej spoza tej sieci.

 $\Omega$ 

NAT – Network Address Translation

#### Problem

Nie jest możliwe nawiązanie połączenia z komputera w sieci prywatnej poza tę sieć.

#### Problem

Nie jest możliwe nawiązanie połączenia z serwerem w sieci prywatnej spoza tej sieci.

#### **NAT**

- Router zamienia w pakietach wychodzących adres i port źródła na swój adres i port utworzony do obsługi tego połączenia.
- Router zamienia w pakietach przychodzących swój adres i numer portu na adres i port komputera w sieci prywatnej.

 $\Omega$ 

System nazw domenowych – (Domain Name System)

#### DNS

Usługa sieciowa pozwalająca tłumaczyć nazwy mnemoniczne na adresy internetowe.

#### Hierarchia

- Domeny funkcjonalne (.com, .net, .gov, .mil, .org, .edu, .xxx, .eu)
- Domeny narodowe (.uk, .de, .pl, .jp, .ru, .ua, .su, .tv, .fm, .me, .cd, .) Domeny funkcjonalne (.edu.pl, .ac.uk)
	- $\star$  uw.edu.pl
	- Domeny regionalne (.waw.pl)

## System nazw domenowych – (Domain Name System)

- **13 głównych serwerów (root servers) rozrzuconych na różnych** kontynentach.
- <sup>2</sup> Serwery DNS przechowują dane tylko wybranych domen.
- <sup>3</sup> Każda domena powinna mieć co najmniej 2 serwery DNS obsługujące ją (w tym jeden główny).
- **•** Serwery DNS mogą przechowywać przez pewien czas odpowiedzi z innych serwerów (caching).
- <sup>5</sup> Na dany adres IP może wskazywać wiele różnych nazw.
- <sup>6</sup> Czasami pod jedną nazwą może kryć się więcej niż 1 adres IP.

④ ロト ④ 舟

Dostępność portów i zapory sieciowe – (firewall)

Często zachodzi potrzeba zabezpieczenia komputerów w sieci lokalnej przed atakami z zewnątrz.

Zapora sieciowa pozwala na filtrowane pakietów ze względu na adresy sieciowe i porty źrodłowe i docelowe. Zaawansowane zapory sieciowe pozwalają również na analizę zawartości pakietów.

# Poczta elektroniczna

#### Adres e-mail

<nazwa użytkownika>@<domena>

#### MTA – Mail Transfer Agent

Program, który odbiera i przekazje e-maile w kierunku serwera docelowego. Obecnie wykorzystuje się protokół SMTP (Simple Mail Transfer Protocol).

#### MDA – Mail Delivery Agent

Program na serwerze docelowym, który umieszcza e-maile w skrzynce pocztowej adresata. Może również udostępniać skrzynki przy pomocy protokołów POP3 (Post Office Protocol) lub IMAP (Internet Message Access Protocol).

#### MUA – Mail User Agent

Klient poczty elektronicznej (np. pine, mutt, Thunderbird, Evolution, aplikacje webmail).

P. Daniluk (Wydział Fizyki) [BDiUS w. VI](#page-0-0) Jesień 2012 20 / 24

# Poczta elektroniczna c.d.

#### Wysyłanie listu

- <sup>1</sup> MUA nadawcy łączy się z serwerem MTA i przekazuje e-mail do wysłania – protokół SMTP.
- <sup>2</sup> MTA na podstawie adresu identyfikuje docelowy serwer poczty i przekazuje list do docelowego MTA, lub pewnego pośredniego (to zależy od konfiguracji MTA)
- **3** ...
- <sup>4</sup> Docelowy MTA otrzymuje e-mail i przekazuje go MDA
- <sup>5</sup> MDA umieszcza e-mail w skrzynce pocztowej adresata.
- <sup>6</sup> MUA adresata odczytuje e-mail (protokół POP3 lub IMAP)

4 0 8 4

## WWW – World Wide Web

http://www.bio.fuw.edu.pl/research/index\_en.html

#### HTTP – Hyper Text Transfer Protocol

Służy do udostępniania dokumentów w formacie HTML i innych plików pomocniczych.

- bezpołączeniowy
- umożliwia przesyłanie danych przez klienta (np. wypełnionego formularza)
- o ciasteczka i sesje

 $\Omega$ 

# Model warstwowy OSI

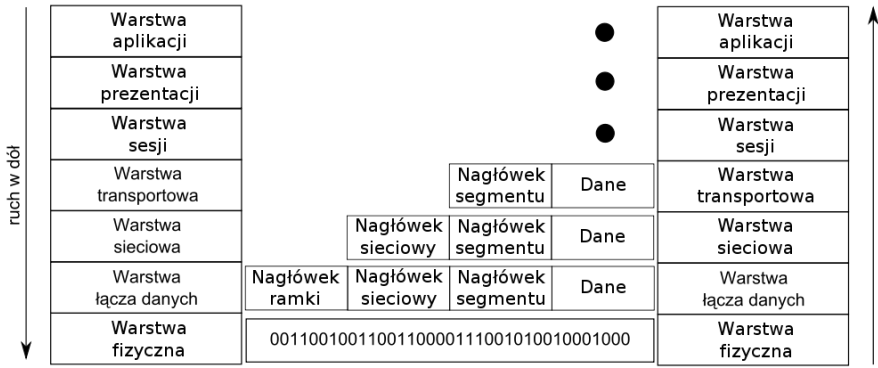

 $2Q$ 

**Kロト K同** 

 $\mathbf{p}$ × Ξ

B

# Model OSI, a Internet

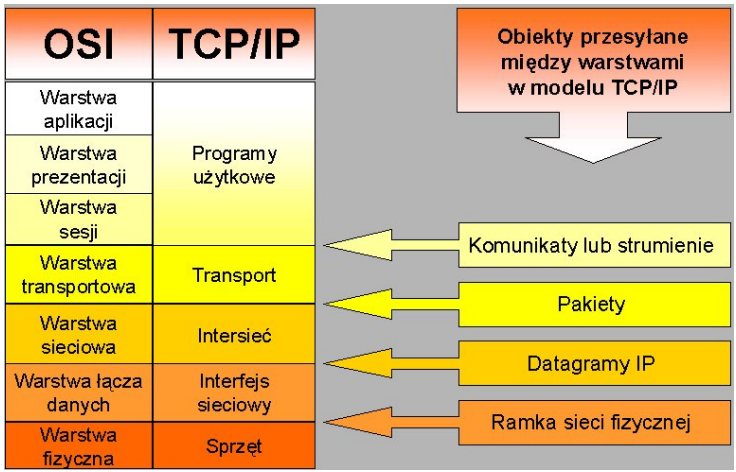

b. P. Daniluk (Wydział Fizyki) [BDiUS w. VI](#page-0-0) Jesień 2012 24 / 24

Þ

<span id="page-50-0"></span>B

**K ロ ▶ ( 御 ) ( を )**